## Baza DGG-16K Moduł GSM [GPRS], [SMS]

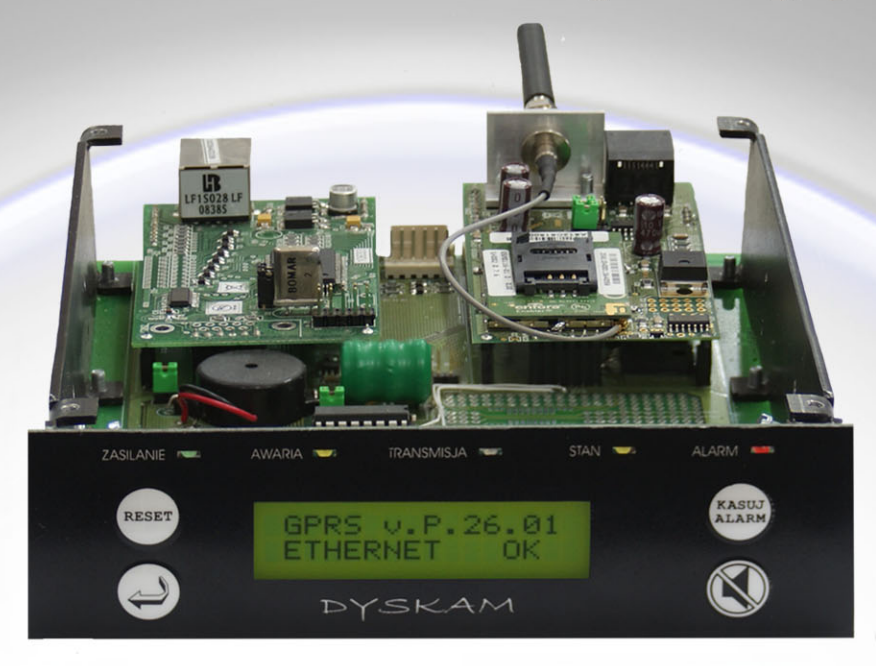

Przeznaczenie/zastosowanie:

- Moduł do budowy Stacji Monitoringu Alarmów dla:
	- monitoringu typu napad/włamanie
	- monitoringu pożarowego

Funkcje modułu SMS:

- Odbioranie meldunków alarmowych i technicznych w torze SMS
- Nadawanie komunikatów tekstowych do konserwatora o uszkodzeniu SAP w obiekcie  $\ast$
- Nadawanie meldunków o uszkodzeniach SMA (np. z PSP do ACO) ∗
- $\ast$ Komunikacja z PC oraz z innymi modułami - w technologii Ethernet (LAN, WAN)

Funkcje modułu GPRS:

- Odbioranie meldunków alarmowych i technicznych w torze GPRS
- $\ast$ Nadawanie Raportów
- ∗ Retransmisja alarmów w relacjach "Baza-Baza" w torze GPRS

Konstrukcja:

- $\ast$ Kaseton formatu 5" (standard dysku wymiennego PC)
- Montaż w obudowie PC (preferowana obudowa Sharkoon 12 lub 9 wolnych pozycji)  $\ast$
- Możliwa inna zabudowa (np. dwa odbiorniki w obudowie "Botego", jak DGG-16E)  $\ast$

Wybrane właściwości:

Pod względem hardware'owym moduły są identyczne, zbudowane na bazie Modemów GSM typu OEM Enfora II lub III. Oprogramowanie zapewnia wybór funkcji (SMS lub GPRS). W GPRS-ie modemy pracują w APN typu "modem-modem" lub "intranet" ze stałymi adresami IP. Ponieważ każdy moduł posiada wyposażenie Ethernet, można je sprzęgać z innymi modułami, np. do budowy zdalnych retransmiterów informacji pochodzących z innych torów transmisji. W zakresie monitoringu pożarowego urządzenia spełnią funkcje pomocnicze (komunikaty tekstowe SMS), lub służą do budowy zapasowych torów transmisji (GPRS).

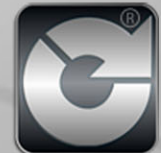